## <span id="page-0-0"></span>**Versand über dakota.le nicht möglich**

Beim Versand von Rechnungen über den Menüpunkt Abrechnung / Datenaustausch SGB V/SGB XI erhal ten Sie die Meldung, dass eine oder mehrere Dateien nicht verarbeitet werden konnten. Bei der Prüfung des Kurzprotokolls, welches im Anschluss geöffnet wird, kann die Ursache dafür gefunden werden.

#### Es konnte kein gültiges alternatives Zertifikat ermittelt werden

#### Lösungsweg 1

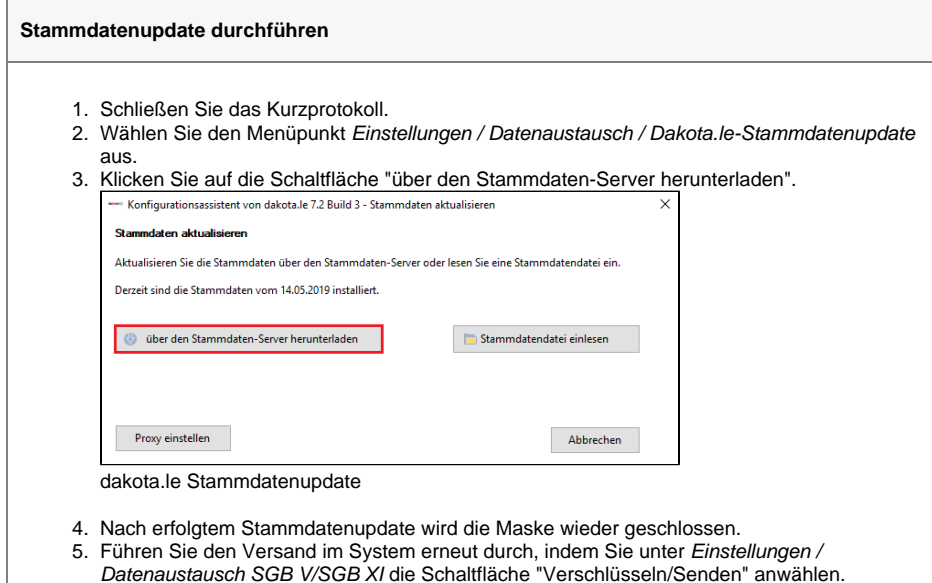

#### Lösungsweg 2

#### **Verwandte Artikel**

- [Datum liegt in der Zukunft](https://wissen.medifoxdan.de/display/MAKB/Datum+liegt+in+der+Zukunft)
- [Fehlerhafte Prüfziffer im IK](https://wissen.medifoxdan.de/pages/viewpage.action?pageId=591962)  [des Kostenträgers](https://wissen.medifoxdan.de/pages/viewpage.action?pageId=591962)
- [Stammdatenupdate](https://wissen.medifoxdan.de/display/MAKB/Stammdatenupdate)
- [Geburtsdatum liegt in der](https://wissen.medifoxdan.de/display/MAKB/Geburtsdatum+liegt+in+der+Zukunft+%28NAD-Segment%29%2C+Fehlercode+30602%2C+35097)  [Zukunft \(NAD-Segment\),](https://wissen.medifoxdan.de/display/MAKB/Geburtsdatum+liegt+in+der+Zukunft+%28NAD-Segment%29%2C+Fehlercode+30602%2C+35097)  [Fehlercode 30602, 35097](https://wissen.medifoxdan.de/display/MAKB/Geburtsdatum+liegt+in+der+Zukunft+%28NAD-Segment%29%2C+Fehlercode+30602%2C+35097)
- [Dateireihenfolgefehler ist](https://wissen.medifoxdan.de/display/MAKB/Dateireihenfolgefehler+ist+aufgetreten%2C+Fehler-Code%3A+11004%2C1105)  [aufgetreten, Fehler-Code:](https://wissen.medifoxdan.de/display/MAKB/Dateireihenfolgefehler+ist+aufgetreten%2C+Fehler-Code%3A+11004%2C1105)  [11004,1105](https://wissen.medifoxdan.de/display/MAKB/Dateireihenfolgefehler+ist+aufgetreten%2C+Fehler-Code%3A+11004%2C1105)
- [Datei wurde nach einer nicht](https://wissen.medifoxdan.de/pages/viewpage.action?pageId=590098)  [mehr gültigen Version der](https://wissen.medifoxdan.de/pages/viewpage.action?pageId=590098)  [technischen Anlage erstellt -](https://wissen.medifoxdan.de/pages/viewpage.action?pageId=590098)  [Fehlercode 10110,](https://wissen.medifoxdan.de/pages/viewpage.action?pageId=590098)  [Fehlernummer 20062](https://wissen.medifoxdan.de/pages/viewpage.action?pageId=590098)
- [Versand über dakota.le nicht](#page-0-0)  [möglich](#page-0-0)
- [Gesamtbruttobetrag der](https://wissen.medifoxdan.de/display/MAKB/Gesamtbruttobetrag+der+Dateisendung+ist+falsch%2C+Fehlercode%3A+83)  [Dateisendung ist falsch,](https://wissen.medifoxdan.de/display/MAKB/Gesamtbruttobetrag+der+Dateisendung+ist+falsch%2C+Fehlercode%3A+83)  [Fehlercode: 83](https://wissen.medifoxdan.de/display/MAKB/Gesamtbruttobetrag+der+Dateisendung+ist+falsch%2C+Fehlercode%3A+83)
- [Pflegegrad 0 ist kein gültiger](https://wissen.medifoxdan.de/pages/viewpage.action?pageId=590130)  [Wert, Fehlercode: 3014](https://wissen.medifoxdan.de/pages/viewpage.action?pageId=590130)
- [IK der Annahmestelle kann](https://wissen.medifoxdan.de/pages/viewpage.action?pageId=3377650)   $\bullet$ [nicht als Kostenträger/Kassen-](https://wissen.medifoxdan.de/pages/viewpage.action?pageId=3377650)[IK verwendet werden](https://wissen.medifoxdan.de/pages/viewpage.action?pageId=3377650)

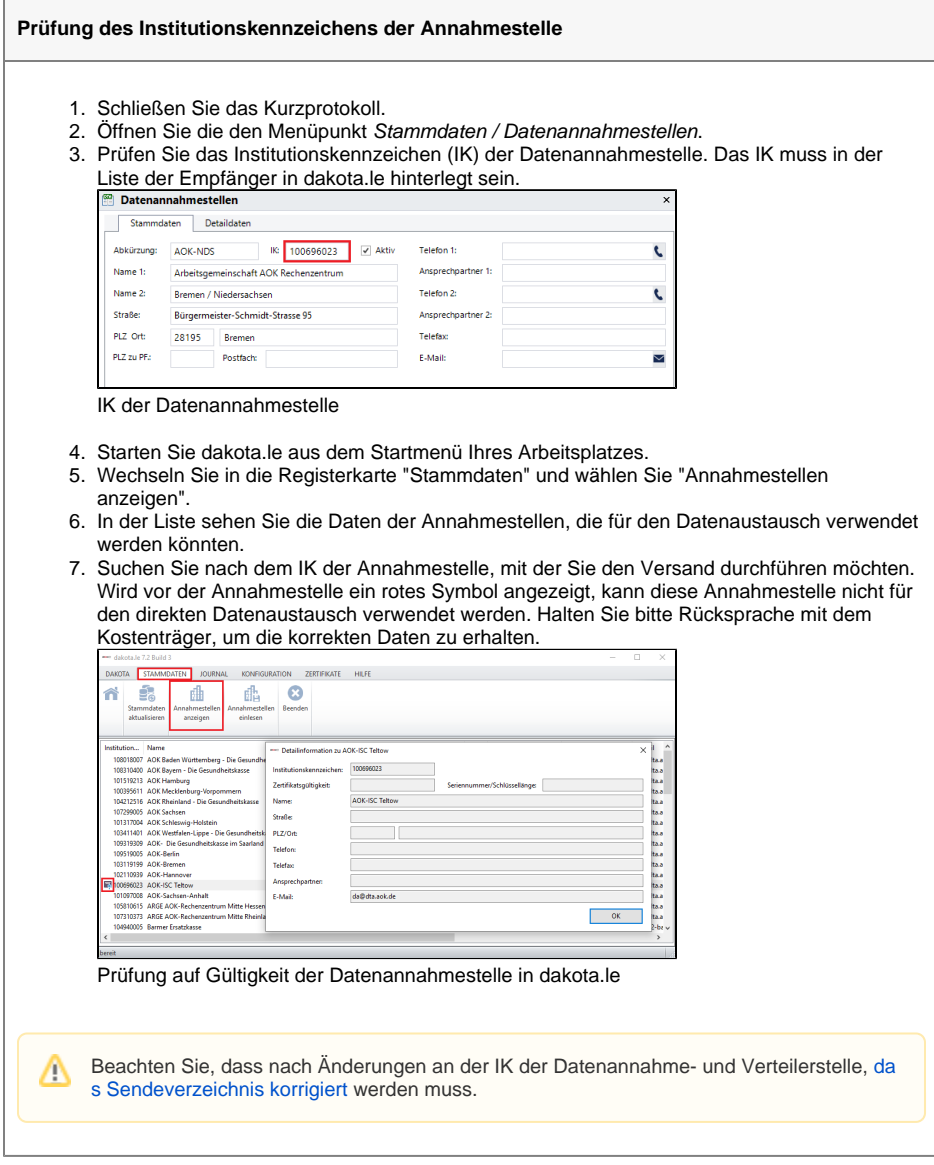

## Lösungsweg 3

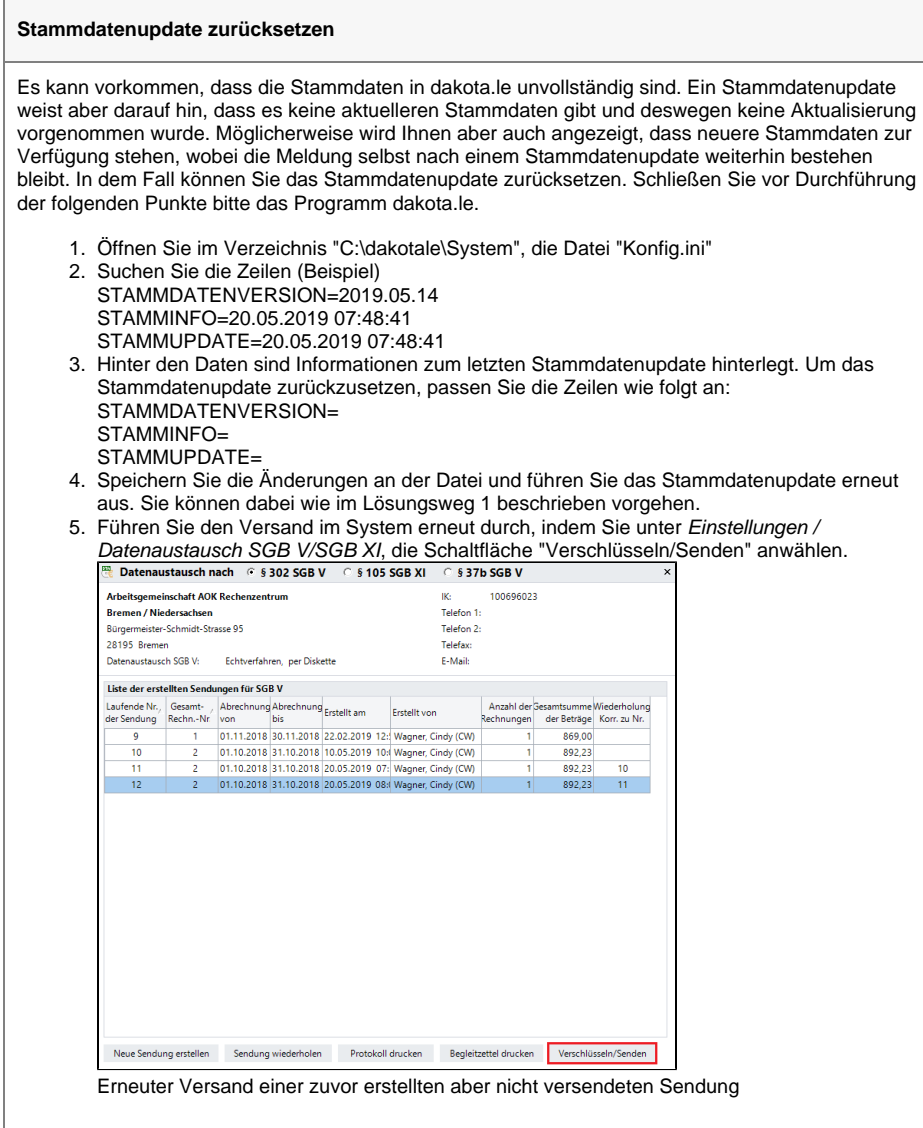

# Der Empfänger ist nicht in der Annahmestellenliste enthalten! Führen Sie ggf. ein Stammdatenupdate aus.

Lösungsweg 1

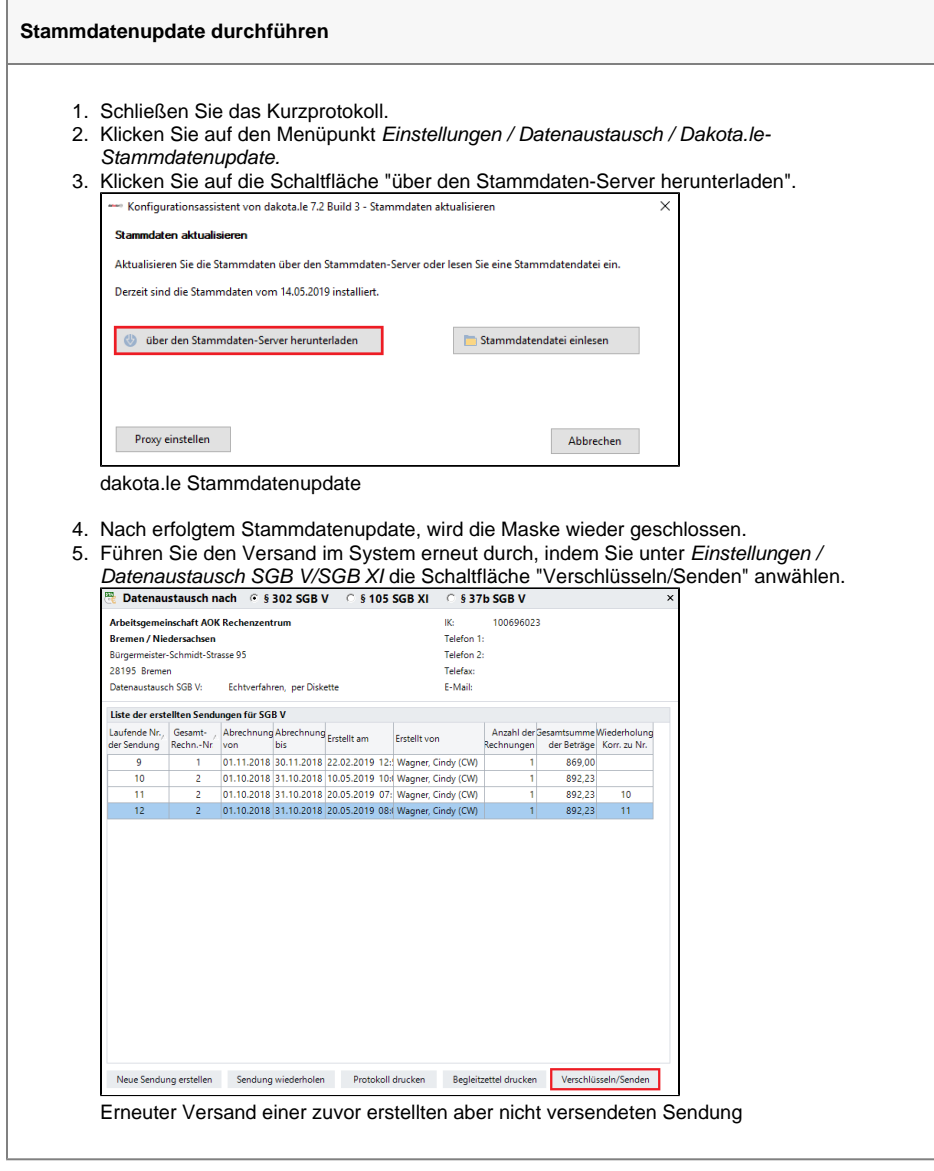

## Lösungsweg 2

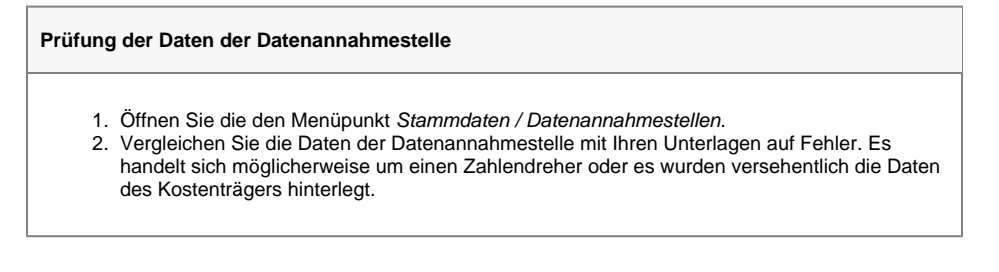

### Der Wert "<leer>" für die Verfahrenskennung ist nicht zulässig

Lösungsweg

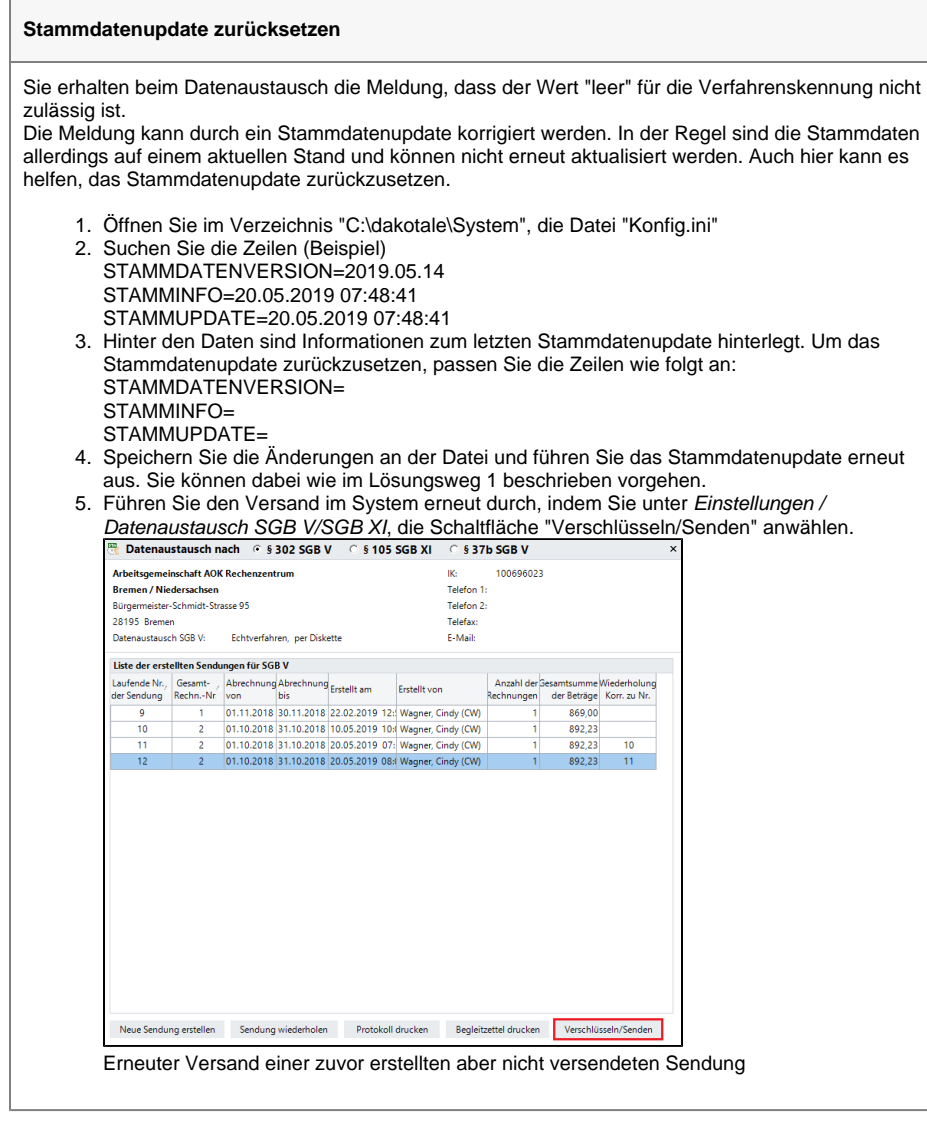

Δ Bitte beachten Sie, dass dakota.le sich auf dem aktuellen Stand befinden muss. Sprechen Sie daher unseren Kundenservice gerne bei Ihrem nächsten Anliegen einfach darauf an.

## Hintergrundinfo

Dakota.le prüft während des Versands den Aufbau der Datei und die Adressdaten. Sind Daten ungültig, erhalten Sie ein Fehlerprotokoll.